### LUDLUM MODEL 2350-1 DATA LOGGER COMMAND DESCRIPTIONS

August 2016 Serial Number 126167 and Succeeding Serial Numbers

> CPU Firmware 37122N32 I/O Firmware 37123N05

### LUDLUM MODEL 2350-1 DATA LOGGER COMMAND DESCRIPTIONS

August 2016 Serial Number 126167 and Succeeding Serial Numbers

> CPU Firmware 37122N32 I/O Firmware 37123N05

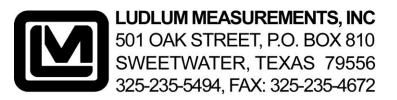

#### STATEMENT OF WARRANTY

Ludlum Measurements, Inc. warrants the products covered in this manual to be free of defects due to workmanship, material, and design for a period of twelve months from the date of delivery. The calibration of a product is warranted to be within its specified accuracy limits at the time of shipment. In the event of instrument failure, notify Ludlum Measurements to determine if repair, recalibration, or replacement is required.

This warranty excludes the replacement of photomultiplier tubes, G-M and proportional tubes, and scintillation crystals which are broken due to excessive physical abuse or used for purposes other than intended.

There are no warranties, express or implied, including without limitation any implied warranty of merchantability or fitness, which extend beyond the description of the face there of. If the product does not perform as warranted herein, purchaser's sole remedy shall be repair or replacement, at the option of Ludlum Measurements. In no event will Ludlum Measurements be liable for damages, lost revenue, lost wages, or any other incidental or consequential damages, arising from the purchase, use, or inability to use product.

#### **RETURN OF GOODS TO MANUFACTURER**

If equipment needs to be returned to Ludlum Measurements, Inc. for repair or calibration, please send to the address below. All shipments should include documentation containing return shipping address, customer name, telephone number, description of service requested, and all other necessary information. Your cooperation will expedite the return of your equipment.

LUDLUM MEASUREMENTS, INC. ATTN: REPAIR DEPARTMENT 501 OAK STREET SWEETWATER, TX 79556

800-622-0828 325-235-5494 FAX 325-235-4672

### TABLE OF CONTENTS

| 1. | COMMAND COMPARISON TABLES                                | 1  |
|----|----------------------------------------------------------|----|
|    | Set commands and related read commands                   | 1  |
|    | Commands by access level                                 | 2  |
|    | Commands by function                                     | 3  |
|    | Commands by application group                            | 5  |
| 2. | COMMANDS                                                 | 7  |
|    | C - Starts a scaler count                                | 7  |
|    | D - Recalls a stored detector setup in to working memory | 7  |
|    | E - Stops a scaler count                                 | 8  |
|    | F - Sets the scaler count time                           |    |
|    | G - Sets the ratemeter response time                     |    |
|    | H - Sets the detector high voltage                       | 9  |
|    | I - Sets the user identification code                    | -  |
|    | J - Sets the ratemeter alarm                             |    |
|    | K - Sets the scaler alarm                                |    |
|    | L - Sets the location code                               |    |
|    | M - Sets the detector model number                       |    |
|    | N - Sets the detector serial number                      | 12 |
|    | O - Sets the overload alarm                              |    |
|    | P - Sets the integrated dose counter alarm               | 13 |
|    | Q - Logs a ratemeter, scaler, or integrated dose reading | 14 |
|    | RBV - Reads the battery voltage                          |    |
|    | RCA - Reads the current access level                     |    |
|    | RCB - Reads the ratemeter bar graph count                |    |
|    | RCD - Reads the integrated dose timer                    |    |
|    | RCI - Reads the integrated dose counter                  |    |
|    | RCR - Reads the ratemeter                                |    |
|    | RCS - Reads the scaler                                   | 17 |
|    | RCT - Reads the scaler count time remaining              |    |
|    | RD - Reads the active detector number                    | 17 |
|    | REC - Reads all detector setups (binary)                 |    |
|    | RED - Reads the active detector setup                    |    |
|    | REF - Reads all detector setups (formatted)              | 19 |
|    | REL - Reads the logged memory (ASCII)                    | 20 |
|    | REM - Reads the logged memory (formatted)                | 20 |
|    | REN - Reads the instrument serial number                 | 21 |
|    | REO - Reads the logged data with a 2 second time stamp   | 21 |
|    | REP - Reads the logged data with all location codes      | 21 |
|    | REQ - Reads the logged data in binary format             | 22 |
|    | RES - Reads the logged memory (ASCII)                    | 23 |
|    | RET - Reads the logged memory (formatted)                | 23 |
|    | RF - Reads the scaler count time                         | 24 |
|    | RG - Reads the ratemeter response time                   | 24 |
|    | RH - Reads the active detector high voltage              |    |

### TABLE OF CONTENTS

### 2. COMMANDS (cont.)

| RI -  | Reads the user identification code                     | 25                                                                                                    |
|-------|--------------------------------------------------------|----------------------------------------------------------------------------------------------------|
| RID - | Reads the integrated dose on/off status                | 25                                                                                                    |
| RIO - | Reads the I/O board firmware number                    | 26                                                                                                    |
| RJ -  | Reads the ratemeter alarm setting                      | 26                                                                                                    |
|       | Reads the scaler alarm setting                         |                                                                                                    |
|       | Reads the location code                                |                                                                                                    |
|       | Reads the detector model number                        |                                                                                                    |
|       | Reads the detector serial number                       |                                                                                                    |
|       | Reads the location increment                           |                                                                                                    |
| RO -  | Reads the overload alarm setting                       | 28                                                                                                    |
| RP -  | Reads the integrated dose alarm setting                | 29                                                                                                    |
| RR -  | Reads the raw counts from the detector                 | 29                                                                                                    |
| RSB - | Reads the ratemeter time base setting                  | 29                                                                                                    |
| RSC - | Reads the calibration constant                         | 30                                                                                                    |
| RSD - | Reads the date                                         | 30                                                                                                    |
| RSE - | Reads which counters are currently displayed           | 30                                                                                                    |
| RSL - | Reads the dead time setting                            | 31                                                                                                    |
|       | Reads the ratemeter multiplier                         | 31                                                                                                    |
| RSN - | Reads the CP board firmware number                     | 32                                                                                                    |
| RSP - | Reads the logging operation of the optional pushbutton | 32                                                                                                    |
| RSQ - | Reads a count from a recycle                           | 33                                                                                                    |
| RSR - | Reads the cycles per recycles                          | 33                                                                                                    |
| RSS - | Reads the instrument alarm status                      | 34                                                                                                    |
| RST - | Reads the clock                                        | 35                                                                                                    |
| RSU - | Reads the ratemeter and integrated dose display units  | 35                                                                                                    |
|       | Reads the number of recycles                           | 36                                                                                                    |
|       | Reads the detector threshold setting                   | 36                                                                                                    |
|       | Reads the low ratemeter alarm                          |                                                                                                    |
| RVM - | Reads the maximum values latching mode                 |                                                                                                    |
|       | Reads the maximum ratemeter value                      |                                                                                                    |
|       | Reads the maximum scaler value                         | (1997) (1997) (19977) (19977) (19977) (1997) (1997) (1997) (1997) (1997) (1997) (1997) |
|       | Reads the detector window                              |                                                                                                    |
| RXG - | Reads the ratemeter response time                      |                                                                                                    |
|       | Sets the access level and security codes to defaults   | 39                                                                                                    |
|       | Changes the security code                              | 39                                                                                                    |
|       | Sets and starts the auto dump                          | 40                                                                                                    |
|       | Sets the access level                                  | 41                                                                                                    |
| SB -  | Sets the ratemeter time base                           | 41                                                                                                    |
| SC -  | Sets the calibration constant                          | 42                                                                                                    |
|       | Sets the date                                          | 42                                                                                                    |
| 1.7   | Sets which counters are displayed                      | 43                                                                                                    |
|       | Starts the high voltage ramp routine                   | 43                                                                                                    |
|       | Turns the integrated dose counter on or off            | 44                                                                                                    |
|       | Resets the integrated dose counter                     | 44                                                                                                    |
|       |                                                        |                                                                                                    |

### TABLE OF CONTENTS

#### 2. COMMANDS (cont.)

| Starts the cal. constant/dead time routine w/bkond sub. | 44                                                                                                    |
|---------------------------------------------------------|----------------------------------------------------------------------------------------------------|
| •                                                       | 45                                                                                                    |
| Sets the detector dead time                             | 45                                                                                                    |
|                                                         | 46                                                                                                    |
|                                                         | 46                                                                                                    |
| Sets the L8 location code auto incremental value        | 46                                                                                                    |
| Saves a detector setup                                  | 47                                                                                                    |
| Sets cycle parameters                                   | 47                                                                                                    |
| Sets the number of count routines in a cycle            | 48                                                                                                    |
| Starts the single point cal routine w/bkgnd sub         | 48                                                                                                    |
| Clears the logged memory                                | 49                                                                                                    |
| Starts the dead time calibration routine w/bkgnd sub    | 49                                                                                                    |
| Stops the recycle mode                                  | 50                                                                                                    |
| Starts the recycle mode                                 | 50                                                                                                    |
| Restarts a stopped recycle mode                         | 50                                                                                                    |
| Starts the cal constant/dead time calibration routine   | 50                                                                                                    |
| Sets the logging operation of the optional pushbutton   | 51                                                                                                    |
| Logs a count (simulates the pushbutton)                 | 51                                                                                                    |
| Clears the memory; Sets parameters to default settings  | 52                                                                                                    |
| Starts the single point calibration routine             | 52                                                                                                    |
| Sets the time                                           | 53                                                                                                    |
| Sets the ratemeter and integrated dose display units    | 53                                                                                                    |
| Sets the low ratemeter alarm                            | 54                                                                                                    |
| Selects the display to be viewed                        | 54                                                                                                    |
| Selects a logged sample to be viewed                    |                                                                                                    |
| Sets the maximum values latching mode                   | 55                                                                                                    |
| Sets the fixed ratemeter response time                  | 56                                                                                                    |
| Sets the number of recycles                             | 56                                                                                                    |
| Sets the detector threshold                             | 57                                                                                                    |
| Sets the detector window                                | 57                                                                                                    |
| Resets an active alarm                                  | 58                                                                                                    |
| Resets the audio after an alarm                         | 58                                                                                                    |
| Zeros the ratemeter                                     | 58                                                                                                    |
|                                                         | Sets the ratemeter multiplier<br>Sets the instrument serial number<br>Sets the L8 location code auto incremental value<br>Saves a detector setup<br>Sets cycle parameters<br>Sets the number of count routines in a cycle<br>Starts the single point cal routine w/bkgnd sub<br>Clears the logged memory<br>Starts the dead time calibration routine w/bkgnd sub<br>Stops the recycle mode<br>Starts the recycle mode<br>Starts the cal constant/dead time calibration routine<br>Sets the logging operation of the optional pushbutton<br>Logs a count (simulates the pushbutton)<br>Clears the memory; Sets parameters to default settings<br>Starts the single point calibration routine<br>Sets the low ratemeter alarm<br>Sets the low ratemeter alarm<br>Sets the low ratemeter alarm<br>Sets the low ratemeter alarm<br>Sets the maximum values latching mode<br>Sets the fixed ratemeter response time<br>Sets the detector threshold<br>Sets the detector threshold<br>Sets the detector window<br>Resets an active alarm<br>Resets the audio after an alarm |

3

is.

### SET COMMANDS AND THEIR RELATED READ COMMANDS

| Set Command | Page No. | Read Command | Page No. |
|-------------|----------|--------------|----------|
| D           | 7        | RD           | 17       |
| F           | 8        | RF           | 24       |
| G           | 9        | RG           | 24       |
| Н           | 9        | RH           | 25       |
| 1           | 10       | RI           | 25       |
| J           | 10       | RJ           | 26       |
| К           | 11       | RK           | 26       |
| L           | 11       | RL           | 27       |
| Μ           | 12       | RM           | 27       |
| Ν           | 12       | RN           | 27       |
| 0           | 13       | RO           | 28       |
| P           | 13       | RP           | 29       |
| SAL         | 41       | RCA          | 15       |
| SB          | 41       | RSB          | 29       |
| SC          | 42       | RSC          | 30       |
| SD          | 42       | RSD          | 30       |
| SE          | 43       | RSE          | 30       |
| SID         | 44       | RID          | 25       |
| SL          | 45       | RSL          | 31       |
| SM          | 46       | RSM          | 31       |
| SNE         | 46       | REN          | 21       |
| SNI         | 46       | RNI          | 28       |
| SR          | 48       | RSR          | 33       |
| SSP         | 51       | RSP          | 32       |
| ST          | 53       | RST          | 35       |
| SU          | 53       | RSU          | 35       |
| SVC         | 54       | RVC          | 36       |
| SVM         | 55       | RVM          | 37       |
| SXG         | 56       | RXG          | 38       |
| SY          | 56       | RSY          | 36       |
| Т           | 57       | RT           | 36       |
| W           | 57       | RW           | 38       |
|             |          |              |          |

### COMMANDS BY ACCESS LEVEL

| Level 1<br>C<br>D<br>E<br>F<br>I<br>J<br>K<br>L<br>P<br>Q<br>R<br>B<br>V<br>R<br>C<br>B<br>D<br>E<br>F<br>I<br>J<br>K<br>L<br>P<br>Q<br>R<br>B<br>V<br>R<br>C<br>B<br>D<br>R<br>C<br>R<br>C<br>R<br>C<br>R<br>C<br>R<br>C<br>R<br>C<br>R<br>C<br>R<br>C<br>R<br>C<br>R | Pg No.         7         8         10         10         11         13         14         15         16         16         16         17         21         24         25         26         25         26         25         26         27         27         28         29         29         29         29 | Level 1<br>RSM<br>RSN<br>RSP<br>RSQ<br>RSP<br>RSQ<br>RSP<br>RSQ<br>RSS<br>RST<br>RSU<br>RSY<br>RVC<br>RVM<br>RVS<br>RVC<br>RVM<br>RVS<br>RVC<br>RVM<br>RVS<br>RVC<br>SAA<br>SAL<br>SID<br>SNI<br>SP<br>SQ<br>SSC<br>SSF<br>SSG<br>SSF<br>SSQ<br>SVC<br>SVD<br>SVL<br>SVM<br>SY<br>X | Pg No.         31         32         33         34         35         36         36         37         37         38         39         41         46         47         49         50         50         51         54         55         56         58 | Level 2<br>G<br>H<br>N<br>SAD<br>SD<br>SE<br>SIZ<br>SR<br>ST<br>Level 3<br>M<br>O<br>REC<br>RED<br>RED<br>RED<br>RED<br>REF<br>RED<br>REF<br>RED<br>REF<br>SAC<br>SB<br>SC<br>SHR<br>SKD<br>SL<br>SSB<br>SSD<br>SSR<br>SSS<br>SU | Pg No.         9         9         12         40         42         43         44         48         53         12         13         18         19         20         21         23         23         39         41         42         43         44         45         45         46         48         49         52         53 |
|----------------------------------------------------------------------------------------------------|----------------------------------------------------------------------------------------------------|----------------------------------------------------------------------------------------------------|----------------------------------------------------------------------------------------------------|----------------------------------------------------------------------------------------------------|----------------------------------------------------------------------------------------------------|
| RP                                                                                                    | 29                                                                                                    | SY                                                                                                    | 56                                                                                                    | SSR                                                                                                    | 52                                                                                                    |

### **COMMANDS BY FUNCTION**

| Set Commands     |          | Control Commands   | Page No. |
|------------------|----------|--------------------|----------|
| F                | 8        | E                  | 8        |
| G                | 9        | Q                  | 14       |
| н                | 9        | SID                | 44       |
| 1                | 10       | SIZ                | 44       |
| J                | 10       | SP                 | 47<br>49 |
| K                | 11       | SSC                | 49<br>50 |
|                  | 11       | SSE                | 50       |
| M                | 12<br>12 | SSF                | 50       |
| N<br>O           |          | SSG                | 50       |
| P                | 13       | SSQ                | 54       |
|                  | 13       | SVD                |          |
| SAA              | 39       | SVL                | 55       |
| SAC              | 39       | X                  | 58       |
| SAD              | 40       | Y                  | 58       |
| SAL              | 41       | Z                  | 58       |
| SB               | 41       | Sub-Routine Comman |          |
| SC               | 42       | SHR                | 43       |
| SD               | 42       | SKB                | 44       |
| SE               | 43       | SSB                | 48       |
| SKD              | 45       | SSD                | 49       |
| SL               | 45       | SSK                | 50       |
| SM               | 46       | SSS                | 52       |
| SNE              | 46       | Read Commands      |          |
| SNI              | 46       | RBV                | 14       |
| SQ               | 47       | RCA                | 15       |
| SR               | 48       | RCB                | 15       |
| SSP              | 51       | RCD                | 16       |
| SSR              | 52       | RCI                | 16       |
| ST               | 53       | RCR                | 16       |
| SU               | 53       | RCS                | 17       |
| SVC              | 54       | RCT                | 17       |
| SVM              | 55       | RD                 | 17       |
| SXG              | 56       | REC                | 18       |
| SY               | 56       | RED                | 19       |
| T                | 57       | REF                | 19       |
| W                | 57       | REL                | 20       |
| Control Commands | Antipole | REM                | 20       |
| C                | 7        | REN                | 21       |
| D                | 7        | REO                | 21       |

### **COMMANDS BY FUNCTION**

| <b>Read Commands</b> | Page No. | Read Commands | Page No. |
|----------------------|----------|---------------|----------|
| REP                  | 21       | RSC           | 30       |
| REQ                  | 22       | RSD           | 30       |
| RES                  | 23       | RSE           | 30       |
| RET                  | 23       | RSL           | 31       |
| RF                   | 24       | RSM           | 31       |
| RG                   | 24       | RSN           | 32       |
| RH                   | 25       | RSP           | 32       |
| RI                   | 25       | RSQ           | 33       |
| RID                  | 25       | RSR           | 33       |
| RIO                  | 26       | RSS           | 34       |
| RJ                   | 26       | RST           | 35       |
| RK                   | 26       | RSU           | 35       |
| RL                   | 27       | RSY           | 36       |
| RM                   | 27       | RT            | 36       |
| RN                   | 27       | RVC           | 36       |
| RNI                  | 28       | RVM           | 37       |
| RO                   | 28       | RVR           | 37       |
| RP                   | 29       | RVS           | 37       |
| RR                   | 29       | RW            | 38       |
| RSB                  | 29       | RXG           | 38       |
|                      |          | ļ,            |          |

| MODEL 2350-1 Data Logger<br>1. COMMAND COMPARISON TABLES |          |                          |          |  |
|----------------------------------------------------------|----------|--------------------------|----------|--|
| COMMANI                                                  | DS BY AF | PPLICATION GRO           | UP       |  |
| Alarm Commands                                           | Page No. | <b>Detector Commands</b> | Page No. |  |
| J                                                        | 10       | RN                       | 27       |  |
| K                                                        | 11       | RR                       | 29       |  |
| 0                                                        | 13       | RSC                      | 30       |  |
| Р                                                        | 13       | RSL                      | 31       |  |
| RJ                                                       | 26       | RT                       | 36       |  |
| RK                                                       | 26       | RW                       | 38       |  |
| RO                                                       | 28       | SC                       | 42       |  |
| RP                                                       | 29       | SHR                      | 43       |  |
| RSS                                                      | 34       | SKB                      | 44       |  |
| RVC                                                      | 36       | SKD                      | 45       |  |
| SVC                                                      | 54       | SL                       | 45       |  |
| X                                                        | 58       | SP                       | 47       |  |
| Y                                                        | 58       | SSB                      | 48       |  |
| Logging Commands                                         |          | SSD                      | 49       |  |
| L                                                        | 11       | SSK                      | 50       |  |
| Q                                                        | 14       | SSS                      | 52       |  |
| REL                                                      | 20       | Т                        | 57       |  |
| REM                                                      | 20       | w w                      | 57       |  |
| REO                                                      | 21       | Int. Dose Commands       |          |  |
| REP                                                      | 21       | RCD                      | 16       |  |
| REQ                                                      | 22       | RCI                      | 16       |  |
| RES                                                      | 23       | RID                      | 25       |  |
| RET                                                      | 23       | RSU                      | 35       |  |
| RNI                                                      | 28       | SID                      | 44       |  |
| RSP                                                      | 32       | SIZ                      | 44       |  |
| SNI                                                      | 46       | SU                       | 53       |  |
| SSC                                                      | 49       | <b>Control Commands</b>  |          |  |
| SSP                                                      | 51       |                          | 10       |  |
| SSQ                                                      | 51       | RBV                      | 14       |  |
| SVL                                                      | 55       | RCA                      | 15       |  |
| <b>Detector Commands</b>                                 |          | REN                      | 21       |  |
| D                                                        | 7        | RI                       | 25       |  |
| н                                                        | 9        | RIO                      | 26       |  |
| Μ                                                        | 12       | RL                       | 27       |  |
| N                                                        | 12       | RSD                      | 30       |  |
| RD                                                       | 17       | RSE                      | 30       |  |
| REC                                                      | 18       | RSN                      | 32       |  |
| RED                                                      | 19       | RST                      | 35       |  |
| REF                                                      | 19       | SAA                      | 39       |  |
| RH                                                       | 25       | SAC                      | 39       |  |
| RM                                                       | 27       | SAD                      | 40       |  |

### 1. SET COMMANDS

| COMMANDS BY APPLICATION GROUP |          |                  |          |
|-------------------------------|----------|------------------|----------|
| <b>Control Commands</b>       | Page No. | Recycle Commands | Page No. |
| SAL                           | 41       | RSQ              | 33       |
| SD                            | 42       | RSR              | 33       |
| SE                            | 43       | RSY              | 36       |
| SNE                           | 46       | SQ               | 47       |
| SSR                           | 52       | SR               | 48       |
| ST                            | 53       | SSE              | 50       |
| SVD                           | 54       | SSF              | 50       |
| Max Value Commands            | <u>i</u> | SSG              | 50       |
| RVM                           | 37       | SY               | 56       |
| RVR                           | 37       | Scaler Commands  |          |
| RVS                           | 37       | C                | 7        |
| SVM                           | 55       | E                | 8        |
| Ratemeter Commands            |          | F                | 8        |
| G                             | 9        | RCS              | 17       |
| RCB                           | 15       | RCT              | 17       |
| RCR                           | 16       | RF               | 24       |
| RG                            | 24       |                  |          |
| RSB                           | 29       |                  |          |
| RSM                           | 31       |                  |          |
| RSU                           | 35       |                  |          |
| RXG                           | 38       |                  |          |
| SB                            | 41       |                  |          |
| SM                            | 46       |                  |          |
| SU                            | 53       |                  |          |
| SXG                           | 56       |                  |          |
| Z                             | 58       |                  |          |

#### 2. COMMANDS

# С

FUNCTION: Starts a scaler count

SYNTAX: CENTER

ACCESS LEVEL: 1

**COMMENTS:** The scaler can be viewed on the Main Display (SVD0), Parameters Display (SVD1), Recycle Data Display (SVD5), or the Maximum Values Display (SVD7). When a scaler count is started, the scaler reading will go to zero and then the count will begin.

### D

**FUNCTION:** Recalls a stored detector setup as the active detector.

SYNTAX: D(x) ENTER

Where (x) equals some whole number from 0 - 15.

NOTE: When using this command the detector should be disconnected from the instrument to prevent possible damage due to the possible change in the high voltage setting

ACCESS LEVEL: 1

**COMMENTS:** There is capacity for sixteen different detector setups. The primary detector number is shown on the Main Display (SVD0), Detector Display (SVD2), Alarm Display (SVD3), Recycle Data Display (SVD5), or the Maximum Values Display (SVD7).

#### 2. COMMANDS

### Ε

FUNCTION: Stops a scaler count in progress.

SYNTAX: E ENTER

ACCESS LEVEL: 1

**COMMENTS:** When executed this command will stop the scaler count in progress and the timer will reset to its original setting.

### F

FUNCTION: Sets the scaler count time.

SYNTAX: F(x) ENTER

Where (x) equals some whole number from 1 - 65,535 seconds.

#### ACCESS LEVEL: 1

**COMMENTS:** The scaler count time can be set at any point from 1 - 65,535 seconds in one second intervals. The scaler timer is shown on the Main Display (SVD0), Parameters Display (SVD1), Detector Display (SVD2), Recycle Data Display (SVD5), or the Maximum Values Display (SVD7).

#### 2. COMMANDS

### G

FUNCTION: Sets the ratemeter response time.

#### SYNTAX: G(x) ENTER

Where (x) equals some whole number from 0 - 2.

0 =Slow response

- 1 = Fast response
- 2 = Fixed response
- ACCESS LEVEL: 2

**COMMENTS:** The Slow and Fast response times use a variable time constant that fluctuates based on the number of incoming counts. The fixed time constant is adjustable from 1 - 127 seconds in one second intervals. See related command SXG.

### Η

**FUNCTION:** Sets the detector high voltage.

SYNTAX: H(x) ENTER

Where (x) equals some whole number from 0 - 2500 volts.

#### ACCESS LEVEL: 2

**COMMENTS:** The voltage can be adjusted in one volt increments by using the "+" or "-" signs for the (x) value in place of a number. Each of the sixteen detector setups has its own high voltage setting. The current high voltage setting can be seen on the Parameters Display (SVD1), or the Detector Display (SVD2).

FUNCTION: Sets the user identification code.

#### SYNTAX: I(x) ENTER

Where (x) equals some alphanumeric character string of up to 15 characters.

#### ACCESS LEVEL: 1

**COMMENTS:** The user ID is downloaded with the logged data. The current user ID is shown on the Parameters Display (SVD1), or the Logged Data Display (SVD4).

### J

FUNCTION: Sets the ratemeter alarm.

SYNTAX: J(x) ENTER

Where (x) equals some number from  $10^{-30} - 10^{30}$ .

#### ACCESS LEVEL: 1

**COMMENTS:** The ratemeter alarm can be entered as a whole number or in exponential format. Each detector setup has its own ratemeter alarm setting. The alarm setting is shown or the Alarm Display (SVD3).

#### 2. COMMANDS

# Κ

FUNCTION: Sets the scaler alarm.

SYNTAX: K(x) ENTER Where (x) equals some number from 1 - 4294967295 counts.

#### ACCESS LEVEL: 1

**COMMENTS:** The scaler alarm can be entered as a whole number or in exponential format. Each detector setup has its own scaler alarm setting. The alarm setting is shown on the Alarm Display (SVD3).

### L

FUNCTION: Sets the location codes.

SYNTAX: L(a)(x) ENTER

Where (a) = a whole number from 1 - 8

For L1 - L7 (x) equals any alphanumeric string with up to 5 characters.

For L8 (x) equals any number from 0 - 65535

ACCESS LEVEL: 1

**COMMENTS:** The location codes allow for up to 8 different location identifiers for each set of logged data. L1 - L7 can have a string of up to five alphanumeric characters to identify each point and L8 is a location coordinate.

#### 2. COMMANDS

### Μ

FUNCTION: Sets the detector model number.

#### SYNTAX: M(x) ENTER

Where (x) equals any alphanumeric string with up to 9 characters.

#### ACCESS LEVEL: 3

**COMMENTS:** Each detector setup has its own model number. The detector model number is shown on the Detector Display (SVD2).

### Ν

FUNCTION: Sets the detector serial number.

#### SYNTAX: N(x) ENTER

Where (x) equals any alphanumeric string with up to 9 characters.

#### ACCESS LEVEL: 2

**COMMENTS:** Each detector setup has its own detector serial number. The detector serial number is shown on the Detector Display (SVD2).

#### 2. COMMANDS

## 0

FUNCTION: Sets the overload alarm.

SYNTAX: O(x) ENTER Where (x) equals any number from 0 - 400.

#### ACCESS LEVEL: 3

**COMMENTS:** The 0 - 400 range represents a current from 0 - 40 microamperes. To turn the overload on replace the number (x) with ON, to turn the overload off replace the number (x) with OFF. The overload can also be increased or decreased in increments of 0.1 by using a "+" or "-" for (x).

#### **EXAMPLES:**

OON ENTER - Turns the overload alarm on OOFF ENTER - Turns the alarm off O+ENTER - increases the alarm setting by 0.1 (29.0 to 29.1) O-ENTER - Decreases the alarm setting by 0.1 (29.0 to 28.9)

### Ρ

FUNCTION: Sets the integrated dose alarm.

SYNTAX: P(x) ENTER Where (x) equals some number from 10<sup>-30</sup> - 10<sup>30</sup>.

#### ACCESS LEVEL: 1

**COMMENTS:** The integrated dose alarm can be entered as a whole number or in exponential format. Each detector setup has its own integrated dose alarm setting. The alarm setting is shown or the Alarm Display (SVD3).

2. COMMANDS

### Q

FUNCTION: Logs a ratemeter, scaler, or integrated dose count.

#### SYNTAX: Q(x) ENTER

Where (x) equals a number from 0 - 2.

0 = ratemeter

1 = scaler

2 = integrated dose

#### ACCESS LEVEL: 1

**COMMENTS:** When this command is given the appropriate count is logged and the instrument automatically increments to the next sample number. If the data logging memory is full the message FULL will display in place of the sample number.

# RBV

FUNCTION: Reads the instrument battery voltage.

SYNTAX: RBV ENTER

ACCESS LEVEL: 1

**COMMENTS:** When this command is executed, a number from 0 - 6.2 will display on the keypad display or computer screen. This number represents the actual battery voltage in volts. A reading of 4.4 volts or less indicates the endpoint of the batteries and they should be changed.

2. COMMANDS

# RCA

FUNCTION: Reads the Current access level setting.

SYNTAX: RCA ENTER

ACCESS LEVEL: 1

**COMMENTS:** When this command is executed a number from 0 - 3 will display on the keypad display or computer screen.

- 1 Allows access to user commands only
- 2 Allows control of some intermediate commands (date, time, etc.)
- 3 Allows for full control of the instrument

# RCB

FUNCTION: Reads the ratemeter bar graph count.

SYNTAX: RCB ENTER

- ACCESS LEVEL: 1
- **COMMENTS:** When this command is executed a number from 0 10e<sup>-30</sup> cps will display on the keypad display or computer screen.

#### 2. COMMANDS

# RCD

FUNCTION: Reads the integrated dose elapsed time.

SYNTAX: RCD ENTER

ACCESS LEVEL: 1

**COMMENTS:** When this command is executed a number from 0 - 64768 minutes will display on the keypad display or computer screen.

# RCI

FUNCTION: Reads the integrated dose counter.

SYNTAX: RCI ENTER

#### ACCESS LEVEL: 1

**COMMENTS:** When this command is executed a number from 10<sup>-30</sup> - 10<sup>30</sup> will display on the keypad display or computer screen. The unit of measure is the same as the ratemeter.

# RCR

FUNCTION: Reads the ratemeter.

SYNTAX: RCR ENTER

#### ACCESS LEVEL: 1

**COMMENTS:** When this command is executed the ratemeter reading will display on the keypad display or computer screen. The number displayed may be different from the one on the instrument display because the instrument display is updated every two seconds, while a reading is taken twice a second.

2. COMMANDS

# RCS

FUNCTION: Reads the scaler count.

SYNTAX: RCS ENTER

ACCESS LEVEL: 1

**COMMENTS:** When this command is executed the scaler count displays on the keypad display or computer screen. The instrument display has a maximum display of 999999 counts but the actual count, accurate to ten digits will display on the keypad display or computer screen.

# RCT

FUNCTION: Reads the remaining scaler count time.

SYNTAX: RCT ENTER

ACCESS LEVEL: 1

**COMMENTS:** When this command is executed a number from 0 - 65535 seconds is displayed on the keypad display or computer screen.

## RD

FUNCTION: Reads the detector number of the active detector setup.

SYNTAX: RD ENTER

ACCESS LEVEL: 1

**COMMENTS:** When this command is executed a number from 0 - 15 will display on the keypad display or computer screen.

### 2. COMMANDS

# REC

FUNCTION: Reads all of the detector setups in binary format.

SYNTAX: REC ENTER

#### ACCESS LEVEL: 3

**COMMENTS:** When this command is executed a binary string of 848 bytes is dumped. The keypad will not read this correctly so the instrument should be connected to a computer or other device that is capable of reading 8 bit binary data with values ranging from 0 - 255. The data represents the detector setups in the following order:

| <b># OF STRINGS</b> | STRING                | STRING LENGTH   |
|---------------------|-----------------------|-----------------|
| 16                  | Model number          | 10 (characters) |
| 16                  | Serial number         | 10 (characters) |
| 16                  | Display units         | 2 (integer)     |
| 16                  | Range multiplier      | 2 (integer)     |
| 16                  | Time base             | 2 (integer)     |
| 16                  | High voltage          | 2 (integer)     |
| 16                  | Window                | 2 (integer)     |
| 16                  | Scaler count time     | 2 (integer)     |
| 16                  | Threshold             | 2 (integer)     |
| 16                  | Calibration constant  | 4 (float)       |
| 16                  | Dead time             | 4 (float)       |
| 16                  | Ratemeter alarm       | 4 (float)       |
| 16                  | Low ratemeter alarm   | 4 (float)       |
| 16                  | Scaler alarm          | 4 (float)       |
| 16                  | Integrated dose alarm | 4 (float)       |
| 16                  | Overload alarm        | 2 (integers)    |

#### 2. COMMANDS

# RED

FUNCTION: Reads the active detector setup parameters.

SYNTAX: RED ENTER

#### ACCESS LEVEL: 3

**COMMENTS:** When this command is executed, all parameters of the current detector setup are displayed in ASCII format in the following order: Detector setup number Model number

Serial number Range High voltage Count time Calibration constant Ratemeter alarm Scaler alarm Overload alarm Model number Units Time base Window Threshold Dead time Low ratemeter alarm Integrated dose alarm

# REF

FUNCTION: Reads all of the detectors parameters .

SYNTAX: REF ENTER

ACCESS LEVEL: 3

**COMMENTS:** When this command is executed all sixteen detector setups are displayed in fixed length ASCII format.

2. COMMANDS

# REL

FUNCTION: Reads the logged memory (ASCII).

SYNTAX: REL ENTER

#### ACCESS LEVEL: 3

**COMMENTS:** When this command is executed all of the logged data is dumped as a series of strings. Each sample is separated by a \$ sign. At 9600 baud all 1000 samples will be dumped in about three minutes.

| I.D. Number       | Sample Number |
|-------------------|---------------|
| Location Code     | Month         |
| Day               | Year          |
| Hour              | Minute        |
| Detector Number   | Logged Count  |
| Scaler Count Time | Logging Mode  |
| Instrument Status |               |

# REM

FUNCTION: Reads the logged memory (formatted).

SYNTAX: REM ENTER

#### ACCESS LEVEL: 3

**COMMENTS:** When this command is executed all of the logged data is dumped in a formatted series of strings with commas separating each variable in the string. This command is useful when data is being dumped to a printer. Data is presented in the following format:

Logged data from Model 2350-1 serial number 123456 User I.D:

Sample # ,Location Code Year , Hours Logged Reading , Count time , Month , Minutes , Logging Mode , Day , ,Detector Setup#, , M2350-1 status

2. COMMANDS

# REN

FUNCTION: Reads the instrument serial number.

SYNTAX: REN ENTER

ACCESS LEVEL: 1

**COMMENTS:** When this command is executed a number from 0 - 999999 will show on the keypad display or computer screen.

# REO

FUNCTION: Reads the logged data with all location code identifiers.

SYNTAX: REO ENTER

ACCESS LEVEL: 3

**COMMENTS:** When this command is executed the logged data is dumped to the serial port with all eight location code identifiers, and the time down to a 2 second interval.

# REP

FUNCTION: Reads the logged data with all location code identifiers.

SYNTAX: REP ENTER

ACCESS LEVEL: 3

**COMMENTS:** When this command is executed the logged data is dumped to the serial port with all eight location code identifiers.

#### 2. COMMANDS

## REQ

FUNCTION: Reads the logged memory (binary).

SYNTAX: REQ ENTER

#### ACCESS LEVEL: 3

**COMMENTS:** When this command is executed all of the logged data is dumped in a binary string. The keypad will not read this correctly so the instrument should be connected to a computer or other device that is capable of reading 8 bit binary data with values ranging from 0 - 255.

| # OF STRINGS | STRING                            | STRING LENGTH |
|--------------|-----------------------------------|---------------|
| 1 - 1000     | Location code                     | 10 characters |
| 1 - 1000     | Log time                          | 2 integer     |
| 1 - 1000     | Log count data                    | 4 float       |
| 1 - 1000     | Scaler count time                 | 2 integer     |
| 1 - 1000     | Logging mode &<br>detector number | 1 character   |
| 1 - 1000     | Instrument status                 | 1 character   |
| 1 - 10       | Sample no. of date change         | 2 integer     |
| 1 - 10       | Month                             | 1 character   |
| 1 - 10       | Day                               | 1 character   |
| 1 - 10       | Year                              | 1 character   |

2. COMMANDS

# RES

FUNCTION: Reads the logged memory (ASCII).

SYNTAX: RES ENTER

ACCESS LEVEL: 3

**COMMENTS:** When this command is executed all of the logged data is dumped in a formatted series of strings with commas separating each variable in the string. This command differs from REL in that the time stamp is to the nearest 2 seconds instead of the nearest minute. This command is useful when data is being dumped to a printer. Each sample is separated by a carriage return and a line feed. The strings are formatted as follows:

I.D. Number, Sample Number, Location Code, Month, Day, Year, Hour, Minute, Second, Detector Number, Logged Count, Scaler Count Time, Logging Mode, Instrument Status

# RET

FUNCTION: Reads the logged memory (formatted).

SYNTAX: RET ENTER

ACCESS LEVEL: 3

**COMMENTS:** When this command is executed all of the logged data is dumped in a formatted series of strings with commas separating each variable in the string. This command is useful when data is being dumped to a printer. Data is presented in the following format:

#### 2. COMMANDS

Logged data from Model 2350-1 serial number 123456 User I.D:

Sample #,Location CodeYear, HoursDetector Setup#,Logged ReadingM2350-1 status,

, Month , Minutes , Count time , Day , ,Seconds , , Logging Mode ,

# RF

**FUNCTION:** Reads the scaler count time.

SYNTAX: RF ENTER

ACCESS LEVEL: 1

**COMMENTS:** When this command is executed a number from 0 - 65535 seconds will show on the keypad display or computer screen. The scaler count time is shown on the Main Display (SVD0), Parameters Display (SVD1), Detector Display (SVD2), Recycle Data Display (SVD5), and the Maximum Values Display (SVD7).

### RG

FUNCTION: Reads the ratemeter response time.

SYNTAX: RG ENTER

#### ACCESS LEVEL: 1

**COMMENTS:** When this command is executed a number from 0 - 2 will show on the keypad display or computer screen.

0 =Slow response

- 1 = Fast response
- 2 = Fixed response

The ratemeter response time is shown on the Detector Display (SVD2).

2. COMMANDS

# RH

FUNCTION: Reads the detector high voltage setting.

SYNTAX: RH ENTER

ACCESS LEVEL: 1

**COMMENTS:** When this command is executed a number from 0 - 2500 volts will show on the keypad display or computer screen. The detector high voltage is shown on the Parameters Display (SVD1), and Detector Display (SVD2).

## RI

FUNCTION: Reads the user identification code.

SYNTAX: RI ENTER

- ACCESS LEVEL: 1
- **COMMENTS:** When this command is executed an alphanumeric string of up to 15 characters will show on the keypad display or computer screen. The user I.D. is shown on the Parameters Display (SVD1), and the Logged Data Display (SVD4).

# RID

FUNCTION: Reads the integrated dose on/off status.

SYNTAX: RID ENTER

ACCESS LEVEL: 1

**COMMENTS:** When this command is executed a number from 0 - 1 will show on the keypad display or computer screen.

0 = Off 1 = ON

2. COMMANDS

# RIO

FUNCTION: Reads the I/O board firmware number.

SYNTAX: RIO ENTER

ACCESS LEVEL: 1

**COMMENTS:** When this command is executed the number of the firmware is shown on the keypad display or computer screen.

## RJ

FUNCTION: Reads the ratemeter alarm setting.

SYNTAX: RJ ENTER

- ACCESS LEVEL: 1
- **COMMENTS:** When this command is executed a number from 10e<sup>-30</sup> 10e<sup>30</sup> shows on the keypad display or computer screen. Each detector setup has its own ratemeter alarm setting.

## RK

FUNCTION: Reads the scaler alarm setting.

SYNTAX: RK ENTER

ACCESS LEVEL: 1

**COMMENTS:** When this command is executed a number from 1 - 4294967295 shows on the keypad display or computer screen. Each detector setup has its own scaler alarm setting.

2. COMMANDS

# RL

FUNCTION: Reads the location code.

SYNTAX: RL ENTER

- ACCESS LEVEL: 1
- **COMMENTS:** When this command is executed an alphanumeric string of up to ten characters will be displayed on the keypad display or computer screen.

# RM

FUNCTION: Reads the detector model number.

SYNTAX: RM ENTER

ACCESS LEVEL: 1

**COMMENTS:** When this command is executed an alphanumeric string of up to nine characters is displayed on the keypad display or computer screen.

# RN

FUNCTION: Reads the detector serial number.

SYNTAX: RN ENTER

- ACCESS LEVEL: 1
- **COMMENTS:** When this command is executed an alphanumeric string of up to nine characters is displayed on the keypad display or computer screen.

2. COMMANDS

# RNI

FUNCTION: Reads the L8 location code auto-increment value.

SYNTAX: RNI ENTER

#### ACCESS LEVEL: 1

**COMMENTS:** When this command is executed a number from 0 - 2500 will display on the keypad display or computer screen. This number represents the value by which the L8 number will change when set up to increment automatically when data is logged.

# RO

FUNCTION: Reads the overload alarm setting.

SYNTAX: RO ENTER

ACCESS LEVEL: 1

**COMMENTS:** When this command is executed a number from 0 - 400 is displayed on the keypad display or computer screen. Along with this number there is another number from 0 - 1. This number identifies if the alarm is on or off.

#### 0 = Off1 - On

The number from 0 - 400 is a representation of the alarm setting in microamperes from 0 - 40. The alarm can be adjusted in tenths of a microampere.

2. COMMANDS

### RP

FUNCTION: Reads the integrated dose alarm setting.

SYNTAX: RP ENTER

ACCESS LEVEL: 1

**COMMENTS:** When this command is executed a number from 10e<sup>-30</sup> - 10e<sup>30</sup> counts shows on the keypad display or computer screen. Each detector setup has its own integrated dose alarm setting.

### RR

FUNCTION: Reads the raw counts from the detector.

SYNTAX: RR ENTER

ACCESS LEVEL: 1

**COMMENTS:** When this command is executed the detector count rate is displayed on the keypad display or computer screen.

### RSB

FUNCTION: Reads the ratemeter time base setting.

SYNTAX: RSB ENTER

ACCESS LEVEL: 1

**COMMENTS:** When this command is executed a number from 0 - 2 will display on the keypad display or computer screen. Each detector setup has its own ratemeter time base setting.

> 0 = seconds1 = minutes

2 = hours

2. COMMANDS

## RSC

FUNCTION: Reads the calibration constant.

SYNTAX: RSC ENTER

ACCESS LEVEL: 1

**COMMENTS:** When this command is executed a number from 10<sup>-30</sup> - 10<sup>30</sup> shows on the keypad display or computer screen. Each detector setup has its own calibration constant.

## RSD

FUNCTION: Reads the date.

SYNTAX: RSD ENTER

ACCESS LEVEL: 1

**COMMENTS:** When this command is executed the date is displayed on the keypad display or computer screen.

### RSE

FUNCTION: Reads which counters are being displayed.

SYNTAX: RSE ENTER

ACCESS LEVEL: 1

**COMMENTS:** When this command is executed a number from 0 - 7 is displayed on the keypad display or computer screen.

- 0 = All counters off
- 1 = Ratemeter only
- 2 =Scaler only
- 3 = Ratemeter and scaler
- 4 =Integrated dose only
- 5 = Ratemeter and integrated dose
- 6 = Scaler and integrated dose
- 7 = All counters on

30

2. COMMANDS

## RSL

FUNCTION: Reads the dead time constant.

SYNTAX: RSL ENTER

ACCESS LEVEL: 1

**COMMENTS:** When this command is executed a number from 10<sup>-12</sup> - 1 seconds shows on the keypad display or computer screen. Each detector setup has its own dead time constant setting.

### RSM

FUNCTION: Reads the ratemeter multiplier setting.

SYNTAX: RSM ENTER

ACCESS LEVEL: 1

**COMMENTS:** When this command is executed a number from 0 - 7 displays on the keypad display or computer screen. Each detector setup has its own ratemeter multiplier setting.

$$0 = \text{Auto ranging}$$
  

$$1 = \text{micro}$$
  

$$2 = (m)\text{illi}$$
  

$$3 = \text{None}$$
  

$$4 = (k)\text{ilo}$$
  

$$5 = (M)\text{ega}$$
  

$$6 = (G)\text{iga}$$
  

$$7 = (T)\text{era}$$

31

2. COMMANDS

## RSN

FUNCTION: Reads the central processor (CP) firmware number.

SYNTAX: RSN ENTER

ACCESS LEVEL: 1

**COMMENTS:** When this command is executed the firmware number for the CP board is displayed on the keypad display or computer screen.

# RSP

FUNCTION: Reads the optional pushbutton logging operation.

SYNTAX: RSP ENTER

ACCESS LEVEL: 1

**COMMENTS:** When this command is executed a number from 0 - 2 will display on the keypad display or computer screen.

- 0 Logs a ratemeter count
- 1 Logs a scaler count
- 2 Logs a integrated dose count

### 2. COMMANDS

# RSQ

FUNCTION: Reads a count from a recycle.

```
SYNTAX: RSQ ENTER
```

```
ACCESS LEVEL: 1
```

**COMMENTS:** When this command is executed a series of numbers formatted in the following manner display on the keypad display or computer screen.

- W, X, Y, Z w = Cycle number (1 - 6)x = Detector number (0 - 15)y = Delay in seconds (0 - 65535) z = Logging mode (0 - 2)0 = Logs a ratemeter count 1 = Logs a scaler count
  - 2 = Logs a integrated dose count

# RSR

FUNCTION: Reads the number of active sub-cycles in a recycle.

SYNTAX: RSR ENTER

ACCESS LEVEL: 1

COMMENTS: When this command is executed a number from 1 - 6 will display on the keypad display or computer screen.

### 2. COMMANDS

## RSS

FUNCTION: Reads a instrument alarm status.

SYNTAX: RSS(x) ENTER Where (x) is a number from 0 - 1 0 = status byte 1 1 = status byte 2

ACCESS LEVEL: 1

**COMMENTS:** When this command is executed a number from 0 - 255 is displayed on the keypad display or computer screen. To interpret the value returned the user must convert the number to its 8 bit binary format with bit 0 being the least significant digit.

| (x) = 0                       | (x) = 1                       |
|-------------------------------|-------------------------------|
| Bit 0 = Ratemeter alarm       | Bit 0 = Ratemeter alarm       |
| Bit 1 = Scaler alarm          | Bit 1 = Scaler Alarm          |
| Bit 2 = Integrated dose alarm | Bit 2 = Integrated dose alarm |
| Bit 3 = Scaler overflow alarm | Bit 3 = Low ratemeter alarm   |
| Bit 4 = ID overflow alarm     | Bit 4 = ID overflow alarm     |
| Bit 5 = Low battery alarm     | Bit 5 = Low battery alarm     |
| Bit 6 = Overrange alarm       | Bit 6 = Overrange alarm       |
| Bit 7 = Overload alarm        | Bit 7 = Overload alarm        |

**EXAMPLE:** The user executes the command RSS and the number 154 is displayed. The binary equivalent of the number 154 is 10011010. When compared to the chart where (x) = 0 and starting with the least significant digit the alarm status is as follows:

| Ratemeter alarm -       | No  |
|-------------------------|-----|
| Scaler alarm -          | Yes |
| ID alarm -              | No  |
| Scaler overflow alarm - | Yes |
| ID overflow alarm -     | Yes |
| Low battery alarm -     | No  |
| Overrange alarm -       | No  |
| Overload alarm -        | Yes |

2. COMMANDS

### RST

FUNCTION: Reads the time.

SYNTAX: RST ENTER

ACCESS LEVEL: 1

**COMMENTS:** When this command is executed the time is displayed on the keypad display or computer screen in twenty-four hour format.

## RSU

FUNCTION: Reads the ratemeter and integrated dose units.

SYNTAX: RSU ENTER

ACCESS LEVEL: 1

**COMMENTS:** When this command is executed a number from 0 - 9 is displayed on the keypad display or computer screen.

$$0 = (r)ad$$
  

$$1 = (G)ray$$
  

$$2 = rem$$
  

$$3 = Sv$$
  

$$4 = R$$
  

$$5 = C/kg$$
  

$$6 = (d)isintegrations$$
  

$$7 = (c)ounts$$
  

$$8 = Ci/cm^{2}$$
  

$$9 = Bq/cm^{2}$$

2. COMMANDS

## RSY

FUNCTION: Reads the number of recycles setpoint.

SYNTAX: RSY ENTER

ACCESS LEVEL: 1

**COMMENTS:** When this command is executed a number from 0 - 999 is displayed on the keypad display or computer screen.

## RT

FUNCTION: Reads the detector threshold setting.

SYNTAX: RT ENTER

### **ACCESS LEVEL:** 1

**COMMENTS:** When this command is executed a number from 0 - 1000 is displayed on the keypad display or computer screen. The threshold setting is shown on the Parameters Display (SVD1), and the detector Display (SVD2).

# RVC

FUNCTION: Reads the low ratemeter alarm setting.

SYNTAX: RVC ENTER

#### ACCESS LEVEL: 1

**COMMENTS:** When this command is executed a number from 10<sup>-30</sup> - 10<sup>30</sup> is displayed on the keypad display or computer screen.

2. COMMANDS

## RVM

FUNCTION: Reads the Maximum values latching mode.

SYNTAX: RVM ENTER

ACCESS LEVEL: 1

**COMMENTS:** When this command is executed a number from 0 - 1 is displayed on the keypad display or computer screen.

0 =Latching mode off

1 = Latching mode on

# RVR

FUNCTION: Reads the maximum ratemeter value.

SYNTAX: RVR ENTER

ACCESS LEVEL: 1

**COMMENTS:** When this command is executed a number from 10<sup>-30</sup> - 10<sup>30</sup> is displayed on the keypad display or computer screen representing the maximum ratemeter reading.

# RVS

FUNCTION: Reads the maximum scaler reading.

SYNTAX: RVS ENTER

ACCESS LEVEL: 1

**COMMENTS:** When this command is executed a number from 1 - 4294967295 counts is displayed on the keypad display or computer screen representing the maximum scaler reading. 2. COMMANDS

## RW

FUNCTION: Reads the detector window setting.

SYNTAX: RW ENTER

ACCESS LEVEL: 1

**COMMENTS:** When this command is executed a set of numbers (x,y) are displayed on the keypad display or computer screen. x = Window setting; any number from 0 - 1000 y = 0; Window is OFF y = 1; Window is ON

## RXG

FUNCTION: Reads the ratemeter response time.

SYNTAX: RXG ENTER

ACCESS LEVEL: 1

**COMMENTS:** When this command is executed one of the following responses will be displayed on the keypad display or computer screen.

If the response time is set to FAST or SLOW the response to the command is "VARIABLE"

If the response time is fixed the response to the command will be a number from 1 - 127 seconds

2. COMMANDS

## SAA

FUNCTION: Sets the access level and security codes to their default values.

SYNTAX: SAA(x) ENTER Where (x) is the current security code x = Any number from 0 - 65535

ACCESS LEVEL: 1

**COMMENTS:** The security code is set to 0 and the access level is set to 3. The current security code must be entered for the command to be executed.

## SAC

FUNCTION: Sets the security code.

SYNTAX: SAC(x) ENTER Where (x) = any number from 0 - 65535

ACCESS LEVEL: 3

**COMMENTS:** The security code is available to prevent unauthorized access level changes. When the security code is changed the command verification display will appear.

### 2. COMMANDS

## SAD

FUNCTION: Sets and starts an auto dump.

SYNTAX: SAD(x, y, z) ENTER (x) = any number from 0 - 1Where: 0 = Auto dump model off 1 = Auto dump mode on (y) = any number from 1 - 101 = Ratemeter dump2 =Scaler dump 3 = Ratemeter & scaler dump 4 = Integrated dose dump 5 = Ratemeter & integrated dose dump 6 = Scaler & integrated dose dump 7 = Ratemeter, scaler, & integrated dose dump 8 = Raw cps dump9 = Ratemeter & raw cps dump

10 = Scaler

(z) = Any number from 1 - 65535 seconds

### ACCESS LEVEL: 2

**COMMENTS:** The numbers x y and z are separated by a space. There is no space between the command and the number x. Scaler dump # 2 differs from scaler dump #10 in that it is set so that a reading is dumped according to the time z. Scaler dump #10 is set to dump only after a scaler count is complete and the time z has expired.

2. COMMANDS

## SAL

FUNCTION: Sets the access level.

SYNTAX: SAL(x) ( y) ENTER Where (x) = any number from 1 - 3 (y) = the user security code

ACCESS LEVEL: 1

**COMMENTS:** When entering the command there is no space between the command and the access level number. There is, however, a space between the access level and the security code.

### SB

FUNCTION: Sets the ratemeter time base.

SYNTAX: SB(x) ENTER Where (x) = any number from 0 - 2 0 = seconds 1 = minutes 2 = hours

ACCESS LEVEL: 3

**COMMENTS:** When executed this command sets the ratemeter time base to seconds, minutes, or hours.

### SC

FUNCTION: Sets the calibration constant.

SYNTAX: SC(x) ENTER Where (x) = any number from  $10^{-30} - 10^{30}$ 

ACCESS LEVEL: 3

**COMMENTS:** A separate calibration constant is stored with each detector setup. Calibration constant settings are shown on the Detector Display (SVD2).

## SD

FUNCTION: Sets the date.

SYNTAX: SD(x) ENTER Where (x) = the date in mm/dd/yy or mm-dd-yy format.

ACCESS LEVEL: 2

2. COMMANDS

## SE

FUNCTION: Sets which counters are displayed.

SYNTAX: SE(x) ENTER

Where (x) = a number from 0 - 7

0 = AII counters off

1 = Ratemeter only

- 2 = Scaler only
- 3 = Ratemeter and scaler
- 4 = Integrated dose only
- 5 = Ratemeter and integrated dose
- 6 = Scaler and integrated dose
- 7 = All counters on

#### ACCESS LEVEL: 2

**COMMENTS:** All counters are displayed on the Main Display (SVD0). All counters are still active regardless of whether they are displayed or not.

### SHR

FUNCTION: Starts the high voltage ramp routine.

#### SYNTAX: SHR(x) ENTER

Where (x) = any number from 0 - 1

- 0 = Results will not dump to serial port
- 1 = Results will dump to serial port

#### ACCESS LEVEL: 3

**COMMENTS:** This routine is ideal for running plateaus or peaking a detector for a particular isotope. For detailed instructions on operating the routine please look in the Calibration Routines section of the Routines, Parts List, and Schematic Manual.

2. COMMANDS

## SID

FUNCTION: Turns the integrated dose counter on or off.

SYNTAX: SID(x) ENTER

Where (x) = a number from 0 - 1

0 = Integrated dose counter off

1 = Integrated dose counter on

ACCESS LEVEL: 1

**COMMENTS:** When this command is executed it will either enable or disable the counter completely. When turned off the integrated dose counter will not accumulate counts or time.

# SIZ

FUNCTION: Resets the integrated dose counter to zero.

SYNTAX: SIZ ENTER

ACCESS LEVEL: 2

**COMMENTS:** When this command is executed the integrated dose counter and timer is reset to zero. All integrated dose alarms are set to zero as well.

# SKB

**FUNCTION:** Starts the cal constant and dead time routines with background subtract.

SYNTAX: SKB ENTER

- ACCESS LEVEL: 3
- **COMMENTS:** This routine uses the hi-lo method. For more information on this routine please see the calibration routines section of the Routines, Parts List, and Schematics Manual.

### 2. COMMANDS

# SKD

FUNCTION: Sets the current detector setup to default values.

SYNTAX: SKD ENTER

ACCESS LEVEL: 3

**COMMENTS:** All detector parameters for the active detector setup are reset to their default values. These values are as follows:

Model = (blank) Serial number = (blank) Display units = 7 Display multiplier = 0 Display time base = 0 High voltage = 0 Window = 1000, OFF Scaler count time = 10 Threshold = 100 Cal. constant = 1.000000e+00Dead time = 0.000000e+00Ratemeter Alarm =  $10^9$ Low ratemeter alarm = 0Scaler alarm =  $10^6$ Integrated dose alarm =  $10^9$ Overload alarm = 400, OFF

# SL

**FUNCTION:** Sets the detector dead time.

**SYNTAX:** SL(x) ENTER Where (x) = any number from  $10^{-12} - 1$ 

### ACCESS LEVEL: 3

**COMMENTS:** To turn the dead time correction off, set the value to zero. Each detector setup has its own dead time correction factor. The dead time setting is shown on the Detector Display (SVD2).

2. COMMANDS

## SM

FUNCTION: Sets the ratemeter multiplier.

SYNTAX: SM(x)ENTERWhere (x) = A number from 0 - 70 = Auto ranging1 = micro2 = (m)illi3 = None4 = (k)ilo5 = (M)ega6 = (G)iga7 = (T)era

ACCESS LEVEL: 3

**COMMENTS:** A separate ratemeter multiplier stores with each detector setup. If a fixed range is selected and the rate goes above that range then the ratemeter display will read 999 and EEEE will alternate with it at one second intervals.

### SNE

FUNCTION: Enters the instrument serial number into memory.

SYNTAX: SNE(x) ENTER Where (x) = any number from 0 - 999999

ACCESS LEVEL: 3

## SNI

FUNCTION: Sets the L8 location code auto-increment value.

SYNTAX: SNI(x) ENTER Where (x) = any number from 0 - 2500

ACCESS LEVEL: 1

**COMMENTS:** This number sets the amount that the L8 coordinate increases after a data point is logged.

2. COMMANDS

### SP

FUNCTION: Saves a detector setup.

SYNTAX: SP(x) ENTER Where (x) = a number from 0 - 15

ACCESS LEVEL: 1

**COMMENTS:** When this command is executed a new or altered detector setup is saved to battery backed memory.

# SQ

FUNCTION: Sets up a recycle configuration.

SYNTAX: SQ(w x y z) ENTER Where (w) = cycle number; any number from 1 - 6 (x) = detector number; any number from 0 - 15 (y) = delay between recycles; any number from 0 - 65535 seconds. (z) = logging mode; any number from 0 - 2 0 = log ratemeter 1 = log scaler 2 = log integrated dose Syntax Example: SQ1 1 3300 1 (w)(x) (y) (z)

ACCESS LEVEL: 1

**COMMENTS:** There are six different count routines available in a recycle setup. This command is used in conjunction with SR to setup the proper number of routines. There is no space between the variable (w) and the command however there are spaces between the (w x y z) variables. The Recycle Setup Display is (SVD6).

2. COMMANDS

## SR

FUNCTION: Sets the number of count routines in a recycle mode.

**SYNTAX:** SR(x) ENTER Where (x) = a number from 1 - 6.

ACCESS LEVEL: 2

**COMMENTS:** This command is used in conjunction with SQ to set up a recycle routine. A recycle routine can perform from one to six different count subroutines.

# SSB

FUNCTION: Starts a single point cal routine w/background subtract.

SYNTAX: SSB ENTER

### ACCESS LEVEL: 3

**COMMENTS:** When this command is executed a single point routine will be performed to determine the calibration constant of a detector. Execution and operation of this routine is explained further in the Calibration routines section of the Routines, Parts List, and Schematics Manual.

### 2. COMMANDS

# SSC

FUNCTION: Clears all logged data memory.

SYNTAX: SSC ENTER

- ACCESS LEVEL: 1
- **COMMENTS:** This command will erase all logged data from the memory. Before this command is executed a verification screen will display requiring the user to answer yes or no to executing the command.

### WARNING

When this command is executed all logged data will be erased.

# SSD

**FUNCTION:** Initiates a dead time calibration routine with background subtract.

SYNTAX: SSD ENTER

### ACCESS LEVEL: 3

**COMMENTS:** When this command is executed a dead time calibration routine will be performed to determine the dead time of a detector. Execution and operation of this routine is explained further in the Calibration routines section of the Routines, Parts List, and Schematics Manual.

### 2. COMMANDS

## SSE

**FUNCTION:** Stops a recycle routine in progress.

SYNTAX: SSE ENTER

ACCESS LEVEL: 1

## SSF

FUNCTION: Activates a recycle routine.

SYNTAX: SSF ENTER

ACCESS LEVEL: 1

## SSG

FUNCTION: Restarts a stopped recycle routine.

SYNTAX: SSG ENTER

ACCESS LEVEL: 1

**COMMENTS:** This command will resume a recycle routine at the point it was stopped.

## SSK

FUNCTION: Initiates a cal constant / dead time calibration routine.

SYNTAX: SSK ENTER

ACCESS LEVEL: 1

**COMMENTS:** When this command is executed a cal constant / dead time calibration routine will be performed to determine the calibration constant and dead time of a detector. This routine does not use background subtract. Execution and operation of this routine is explained further in the Calibration routines section of the Routines, Parts List, and Schematics Manual.

2. COMMANDS

## SSP

**FUNCTION:** Sets up the logging operation of the optional pushbutton.

SYNTAX: SSP(x) ENTER

Where (x) = a number from 0 - 2

 $0 = \log s$  a ratemeter count

1 = logs a scaler count

2 = logs an integrated dose count

ACCESS LEVEL: 1

**COMMENTS:** This command sets up the logging operation of an optional pushbutton that is connected to the serial port of the instrument once the instrument is setup.

# SSQ

FUNCTION: Simulates the optional pushbutton logging operation.

SYNTAX: SSQ ENTER

ACCESS LEVEL: 1

**COMMENTS:** When this command is executed the instrument will log a count based on the setting of the command SSP(x).

### 2. COMMANDS

## SSR

FUNCTION: Initiates a cold start of the instrument.

SYNTAX: SSR ENTER

### ACCESS LEVEL: 3

**COMMENTS:** When this command is executed the instrument memory is cleared and all parameters are set at their default values. The security code is set to 0 and the access level is set to 1. A verification screen will appear prompting a user to make sure that this command is to be executed.

### WARNING

When this command is executed all detector parameters and logged data will be erased.

## SSS

FUNCTION: Initiates a single point calibration routine.

SYNTAX: SSS ENTER

### ACCESS LEVEL: 3

**COMMENTS:** When this command is executed a single point calibration routine will be performed to determine the calibration constant of a detector. This routine does not use background subtract. Execution and operation of this routine is explained further in the Calibration routines section of the Routines, Parts List, and Schematics Manual.

### 2. COMMANDS

## ST

FUNCTION: Sets the time.

SYNTAX: ST(hh:mm) ENTER

ACCESS LEVEL: 2

COMMENTS: The time is set in twenty four hour format.

# SU

FUNCTION: Sets the ratemeter and integrated dose display units.

SYNTAX: SU(x) ENTER Where (x) = a number from 0 - 9 0 = rad (r)1 = Gray (G) 2 = rem 3 = Sv 4 = R 5 = C/kg 6 = disintegrations (d) 7 = counts (c) 8 = Ci/cm<sup>2</sup> 9 = Bq/cm<sup>2</sup>

#### ACCESS LEVEL: 3

**COMMENTS:** The display units setting is shown on the Detector Display (SVD2). Each detector setup has its own display units setting. 2. COMMANDS

## SVC

FUNCTION: Sets the low ratemeter alarm. (used as a detector fail alarm)

SYNTAX: SVC(x) ENTER Where (x) = any number from  $10^{-30} - 10^{30}$ 

#### ACCESS LEVEL: 1

**COMMENTS:** To turn the alarm off, set it to 0. Each detector setup has its own alarm setting. The low ratemeter alarm is shown on the Alarm Display (SVD3). This alarm is activated when the ratemeter count drops below the alarm setting. The low ratemeter alarm is useful, for example when using gas proportional detectors to identify when the counts drop off due to gas flow or detector failure. When the ratemeter is reset this alarm is disabled for 30 seconds to help prevent a false alarm.

## SVD

FUNCTION: Selects the display to be viewed.

### SYNTAX: SVD(x) ENTER

Where (x) = a number from 0 - 7

- 0 = Normal display
- 1 = Parameters display
- 2 = Detector display
- 3 = Alarm display
- 4 = Logged data display
- 5 = Recycle data display
- 6 = Recycle setup display
- 7 = Maximum values display

ACCESS LEVEL: 3

### 2. COMMANDS

## SVL

FUNCTION: Selects a logged sample to be viewed.

SYNTAX: SVL<sub>(x)</sub> ENTER Where (x) = a number from 0 - 999

ACCESS LEVEL: 1

**COMMENTS:** This command is used to view the various logged samples. If several samples in a row are going to be viewed the sample number (x) can be replaced with a "+" or "-". This will allow the user to scroll forward or backward through the samples. When scrolling through samples the display will return to sample "0" after the last sample stored is viewed. Logged data is shown on the Logged Data Display (SVD4).

### SVM

FUNCTION: Activated or deactivates the maximum value latching mode.

SYNTAX: SVM(x) ENTER

Where (x) = a number from 0 - 6

- 0 =Latching mode off
- 1 = Latching mode on
- 2 = Zeros ratemeter<sup>max</sup> and scaler<sup>max</sup> readings
- 3 = Zeros ratemeter<sup>max</sup> reading
- 4 = Zeros scaler<sup>max</sup> reading
- $5 = Zeros \ scaler^{max}$  and scaler readings
- 6 = Zeros ratemeter<sup>max</sup>, scaler<sup>max</sup>, and scaler readings

#### ACCESS LEVEL: 1

**COMMENTS:** The maximum values are shown on the Maximum Values Display (SVD7). If the latching mode is on the words "LATCHING VALUES" replace the maximum values identifier.

#### 2. COMMANDS

## SXG

FUNCTION: Sets the fixed response time constant.

SYNTAX: SXG<sub>(x)</sub> ENTER Where (x) = a number from 1 - 127 seconds

ACCESS LEVEL: 3

**COMMENTS:** This command is used when the response time set by command G is fixed; i.e. G<sub>(2)</sub>.

### SY

FUNCTION: Sets the number of recycles in a recycle routine.

SYNTAX: SY(x) ENTER Where (x) = a number from 0 - 999

#### ACCESS LEVEL: 1

**COMMENTS:** This maximum allowed setting will depend on how many count subroutines there are in a recycle routine. If there is only one count being taken then the number of recycles can be as many as 999. If there is more that one count subroutine then the maximum number of recycles is 999 divided by the number of subroutines being done.

#### 2. COMMANDS

### Т

**FUNCTION:** Sets the detector threshold.

SYNTAX: T(x) ENTER Where (x) = a number from 0 - 1000

#### ACCESS LEVEL: 3

**COMMENTS:** The threshold setting can be increased or decreased from its current setting in increments of "1" by replacing the (x) value with a "+" or "-" instead of a number. The threshold setting is shown on the Parameters Display (SVD1), and the Detector Display (SVD2). Each detector setup has its own threshold setting.

### W

**FUNCTION:** Sets the detector window setting.

**SYNTAX:** W(x) ENTER Where (x) = a number from 0 - 1000

#### ACCESS LEVEL: 3

**COMMENTS:** The window setting can be increased or decreased from its current setting in increments of "1" by replacing the (x) value with a "+" or "-" instead of a number. It can also be turned on or off by replacing the number (x) with "ON" or "OFF". The window setting is shown on the Parameters Display (SVD1), and the Detector Display (SVD2). Each detector setup has its own window setting.

2. COMMANDS

## Х

FUNCTION: Resets an active alarm.

SYNTAX: X ENTER

ACCESS LEVEL: 1

### Y

FUNCTION: Resets the audio only after an alarm.

SYNTAX: Y ENTER

ACCESS LEVEL: 1

**COMMENTS:** There is also an alarm acknowledge pushbutton on the front panel of the instrument that does the same thing as this command.

### Ζ

FUNCTION: Zeros the ratemeter.

SYNTAX: Z ENTER

- ACCESS LEVEL: 1
- COMMENTS: This command also resets the ratemeter alarm, and the ratemeter<sup>max</sup> reading.